## **Оплата обучения для поступивших в 10 класс**

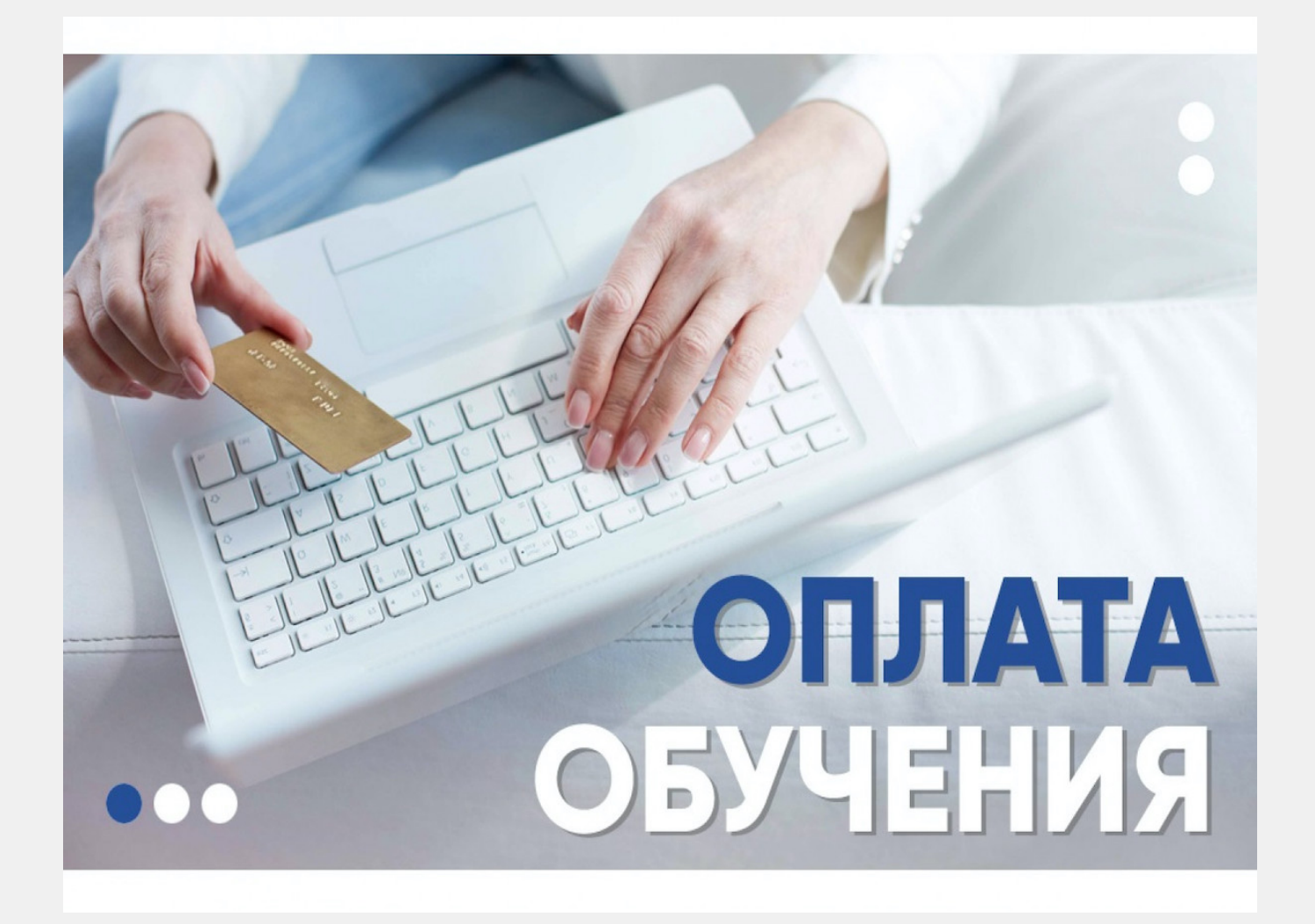

Оплата для вновь поступивших производится на сайте электронной оплаты Политехнического университета [pay.spbstu.ru](http://pay.spbstu.ru/)

- 1. В ячейке «Номер договора или лицевой счет» вводите счет ЕНЛ «112027013» (Пожалуйста, не вводите здесь номер договора! Здесь нужно ввести именно номер ЛС Лицея)
- 2. В ячейке «Назначение платежа» автоматически подсветится «Обучение»
- 3. В ячейке «Плательщик (ФИО полностью)» указываете «ФИО (номер вашего договора)»

 Пример: «Иванов Иван Иванович (23/200011)» - ФИО – заказчик по договору (родитель).

4. Далее указываете свою электронную почту, мобильный телефон и сумму.

*До 1 сентября необходимо произвести оплату как минимум за 1 месяц из 9*

*месяцев.*